#### Web Server Security with Apache/PHP

Adam Arrowood [\(adam.arrowood@oit.gatech.edu\)](mailto:adam.arrowood@oit.gatech.edu) John Douglass [\(john.douglass@oit.gatech.edu\)](mailto:john.douglass@oit.gatech.edu) Michael Mealling [\(michael.mealling@oit.gatech.edu\)](mailto:michael.mealling@oit.gatech.edu)

### Assumptions

- Familiarity with Apache
- Class with focus on Apache on Unix systems, most commonly on RedHat Linux
- Familiarity with PHP

## Overview

- Patching 1, 2, 3
- Protecting
- Knowing
- **Install/Configure Apache, SSL**
- **ModSecurity**
- Coping with DOS
- Install/Configure PHP
- Secure PHP programming tips
- Suhosin

# Patching 1

#### **• Patch your Operating System**

- automate alerts
- have a schedule
- prepare users, authors, etc. for OS patch-related downtime

# Patching 2

#### **• Patch your product(s)**

- out-of-date software can be full of known, advertised holes
- follow product communities, automate checking for new versions
- prepare users, authors, etc. for software-related downtime

## Patching 3

#### **• Patch your product's libraries/plug-ins**

- A secure up-to-date product can be undone by out-of-date modules
- Custom written code? all of it? if not, patch your included libraries (e.g. jQuery, YUI, etc.)
- follow product communities, automate checking for new versions

## Protecting

#### • Firewalls

- network-based (PIX)
- host-based (iptables)
- server-based (Apache config, ModSecurity, Suhosin)
- application-based
- Limit dev, test servers to on-campus/VPN
- Walk the tightrope of convenience vs. security when granting access
- Allowing anonymous/self-registered authoring without moderation or anti-spam tools will lead to comment spam.

# Knowing

- *Know* your site
- *Google* your site
	- What does [crawler] know about your site?
	- Is your site selling Viagra? Does Google/Bing/etc. think it does?
- *Clean* your site... remove tar files, sql dumps, etc.
- Watch your logs and stats (you are running a web statistics package, right?)

## Apache

- Why Apache? Why not?
- Apache installation/configuration is a part of your web site/application's security
- Basic (stock) configuration will get you far, but that "far" is getting shorter
- Many hardening guides available (e.g. [cisecurity.org](http://cisecurity.org/) Apache security benchmark)

## Apache: Installing

Apache 2.2 can be installed via two methods:

- Vendor supplied packages
	- works, all in one, including modules
	- customized for your OS
	- tested, QA'd
	- vendor is "on the hook" for monitoring, fixing security issues, might be automatic, easy
- Compiling apache src
	- out-of-the-box often less "full-featured" than src dist
	- "only if you have to"

## Apache: Modules

#### • Unused modules

- comment out "LoadModule" line in httpd.conf, restart; some modules may be a package that can be uninstalled
- Better to disable what you don't use
- Can be trial-and-error, helped by product, modules "requirements"
- Disabling some modules means editing many more parts of the default httpd.conf

## Apache: Modules

- Unused modules... popular candidates:
	- DAV
	- mod\_info
	- Autoindex
	- Proxy
	- UserDir
	- mod\_include

#### **Logging**

- Make sure log directory is root access only
- Set LogLevel to notice
- Use CustomLog (combined) to log UserAgent
- Rotate your logs (/etc/logrotate.d/httpd file)
- Process your logs (e.g. stats: awstats, IDS: OSSEC)

#### •Logging to syslog

- ErrorLog syslog:local7
- AccessLog is a little more complex: CustomLog "|/usr/bin/logger -p local7.info access\_syslog
- Advantages
	- centralized
	- off the box
		- can't be modified
		- won't fill up webserver
- Disadvantages
	- could be unreliable
	- can be faked, network must exert security
	- clear-text across the network
- Explore alternatives to standard syslog (e.g. syslog-ng)

#### • Permissions, Content

- Run apache as separate, non-nobody user & group, no shell, locked password
- Root ownership of apache directories (except content directories of DocRoot, cgi-bin)
- Deny / directory, allow only DocRoot, cgi-bin

<Directory /> Options None AllowOverride None </Directory>

- Delete default DocRoot, cgi-bin content
- Don't serve apache icons (not needed if not using autoindex) # Alias /icons/ "/var/www/icons/"

#### Network/HTTP

- multiple interfaces on the box? Listen to only those you need
- Turn off HTTP Trace: TraceEnable off

#### **• Only serve correctly named files:**

# Block all files by default, unless specifically allowed. <FilesMatch "^.\*\$"> Order Deny,Allow

- Deny from all
- </FilesMatch>

# Allow files with specifically approved file extensions <FilesMatch "^.\*\.(php|css|html?|js|pdf|txt|xml|xsl|gif|ico|jpe?g|png)\$"> Order Deny,Allow Allow from all </FilesMatch>

#### Network/HTTP (con't)

• Limit HTTP Request methods:

<Directory "/var/www/html">

 ... Order allow,deny <LimitExcept GET POST OPTIONS> deny from all </LimitExcept> </Directory>

#### **•** Deny all non-HTTP 1.1 traffic:

RewriteEngine On RewriteCond %{THE\_REQUEST} !HTTP/1\.1\$ RewriteRule .\* - [F]

 $#$  in each vhost section RewriteEngine On RewriteOptions Inherit

• Set ServerTokens to Prod, ServerSignature to Off

# Apache: SSL

#### Why do you need SSL?

- secure information submission/distribution
- authentication ... (consider GT Login?)
- authorized session protection (think FireSheep)
- assertion of identity

## Apache: SSL

- Use a "real" certificate (Verisign, GeoTrust, etc.) or a GTCA signed cert (request via https://ca.gatech.edu/server)
- use SSLv3 and TLSv1 only: SSLProtocol all -SSLv2 SSLCipherSuite ALL:!EXP:!NULL:!ADH:!LOW:!SSLv2:!MD5:!RC4
- Make sure SSLInsecureRenegotiation is not set or is set to off
- SSL key file
	- make sure permissions are correct (root owned, 0400)
	- 2048-bit key recommended

**ModSecurity** [\(www.modsecurity.org\)](http://www.modsecurity.org) is an open source Web Application Firewall (WAF) that can be installed in Apache as a standard module and when configured with appropriate rules, can provide protection from a range of attacks against web applications and allow for HTTP traffic monitoring, logging and real-time analysis.

ModSecurity is made up of four projects:

- mod security Apache module
- ModSecurity Core Rule Set (CRS), a set of predefined general rules for mod\_security that turns it into an IDS ...now part of The Open Web Application Security Project (OWASP)
- ModSecurity Console, a network-based console designed to collect logs and alerts from remote ModSecurity sensors in real-time
- ModProfiler, use logs to generate mod security rules

ModSecurity key features:

- Request filtering to reject or clean requests *before* they are processed by the target apache handler
- Output filtering to reject or clean the output of a request *after* the target apache handler
- Interception and vetting of uploaded files
- Audit logging of the full request (headers and POST content)
- Configurable via rules and actions in the apache config file(s)
- Can be run on each server or as a proxy WAF

#### ModSecurity can be used to implement:

- **Negative Security model:** monitors requests for anomalies, unusual behavior, and common web application attacks. It keeps anomaly scores for each request, IP addresses, application sessions, and user accounts. Requests with high anomaly scores are either logged or rejected altogether.
- **Positive security model:** only requests that are known to be valid are accepted, with everything else rejected. This model requires knowledge of the web applications you are protecting.
- **Extrusion Detection model:** ModSecurity can also monitor outbound data and identify and block information disclosure issues such as leaking detailed error messages or Social Security Numbers or Credit Card Numbers.
- **Known weaknesses and vulnerabilities:** ModSecurity an ideal external patching tool. External patching (sometimes referred to as Virtual Patching) is about reducing the window of opportunity. Applications can be patched from the outside, without touching the application source code (and even without any access to it), making systems secure until a proper patch can be applied.

Negative Security examples

SecRuleEngine On

# reject all requests with 'viagra' or 'cialis' in the HTTP Referer field of the request SecRule REQUEST\_HEADERS:Referer "viagra|\bcialis\b" deny,log,status:400',phase:1

# redirect all requests with any arguments containing matching < >'s (tags) SecRule ARGS "<(.|\n)+>" phase:2,redirect[:http://www.gatech.edu/error](http://www.gatech.edu/error,phase:2)

# block all requests but GET, POST, and HEAD SecRule REQUEST\_METHOD "!^(?:GET|POST|HEAD)\$" phase:1,log,deny,status:400

# block requests with no Host: header SecRule &REQUEST HEADERS:Host "@eq 0" skip:1,log,deny,status:403 SecRule REQUEST\_HEADERS:Host "^\$" log,deny,status:403

Positive Security example

SecRuleEngine On

<Location /user\_view.php >

# This script only accepts GET SecRule REQUEST\_METHOD "!^GET\$" phase:2,log,deny

# Accept and require only one parameter: id SecRule &ARGS !^1\$ phase:2,log,deny,skip:1 SecRule ARGS NAMES "!^id\$" phase:2,log,deny

# Parameter id is mandatory, and it must be  $#$  a number, 4-14 digits long SecRule ARGS:id "!^[[:digit:]]{4,14}\$" phase:2,log,deny

</Location>

### External Libraries

Client-side inclusion of external libraries (e.g. Google Analyitcs, google-hosted jQuery) is risky:

- relies on client DNS to resolve to legit host
- usually not over a secure channel
- relies on someone else's web server security

Solutions depend on your level of paranoia:

- make sure to use ssl transport for external links
- proxy back through yourself to external links
- proxy back through yourself to audited, updated copies of external libraries ( http(s)://gac.gatech.edu/ga/ga.js )

# Additional Host Based Security

Firewalling

# Using IPtables

• You can use the "connlimit" module in iptables to limit the number of parallel TCP connections to a server per client IP (or address block)

iptables -A INPUT -d \$ip -p tcp --dport 80 - syn -m connlimit --connlimit-above 20 -j DROP

iptables -A INPUT -d \$ip -p tcp --dport 443 - syn -m connlimit --connlimit-above 20 -j DROP

### Using Apache Module mod\_evasive

- You can download source from: [http://zdziarski.com/blog/?page\\_id=442](http://zdziarski.com/blog/?page_id=442)
- **•** Install into your Apache installation and modify your httpd.conf like so:

<IfModule mod\_evasive20.c> DOSHashTableSize 3145739 DOSPageCount 10 DOSSiteCount 10 DOSPageInterval | DOSSiteInterval DOSBlockingPeriod 20 DOSSystemCommand "/usr/local/bin/ip\_block.sh %s 2" </IfModule>

#### Additional Scripts for mod\_evasive

File: /usr/local/bin/ip\_block.sh

#!/bin/bash sudo /sbin/iptables -I INPUT -s \$1 -j DROP echo "/usr/local/bin/ip\_unblock.sh \$1" | at now + \$2 minutes logger -p local2.notice "ip block: mod evasive blocked \$1 for \$2 minutes"

File: /usr/local/bin/ip\_unblock.sh

#!/bin/bash sudo /sbin/iptables -D INPUT -s \$1 -j DROP logger -p local2.info "ip block: mod evasive unblocked \$1"

**NOTE**: In order for this to work:

1. Your apache user MUST have SUDO access to "iptables" and "logger"

2. The apache user must also have a shell (not /bin/no-login in /etc/ passwd)

3. In /etc/sudoers "requiretty" must be commented out

## Zend Server

Who, What, Why, How?

## Who is Zend?

- Founded by Andi Gutmans and Zeev Suraski
- Provides leadership for PHP
- Promotes PHP by building tools, promoting the language, offering training
- [http://www.zend.com/](http://www.zend.com)

### Why Use Zend Server instead of RHEL PHP?

- Until recently, PHP 5.3 wasn't available (PHP 5.3.1 ships with RHEL6)
- Get most often needed modules (MySQL, Oracle, LDAP, etc) by default
- Provides engine features such as Zend Optimizer+ (caching) and provides additional functions to assist IN data caching
- Web Based PHP administrator console

# Installing Zend Server

- Uninstall any RHEL PHP versions (conflict)
- Zend Server PE is fine to run without a license
- <http://www.zend.com/server>

**ZENG**<sup>®</sup> Server 5.0 PHP Web Application Server

**DOWNLOAD NOV** 

### Post Installation

- Install the Zend Server Source
- Recompile any modules that require SSL (such as LDAP to GTED)
- Secure the Zend Server Console [\(https://servername:10082\)](https://localhost:10082)

#### Review Security Documents on Zend

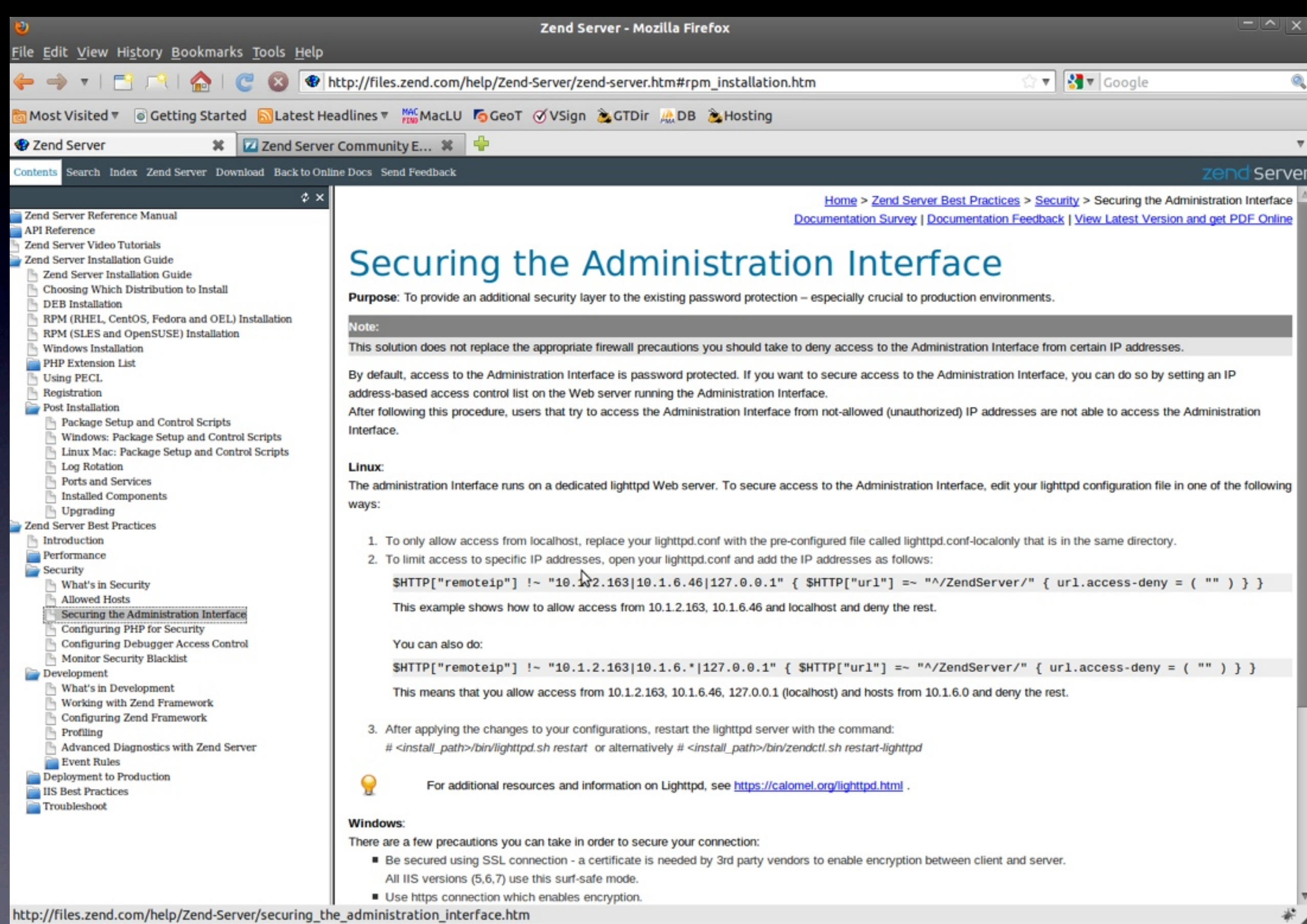

#### Zend Server Console

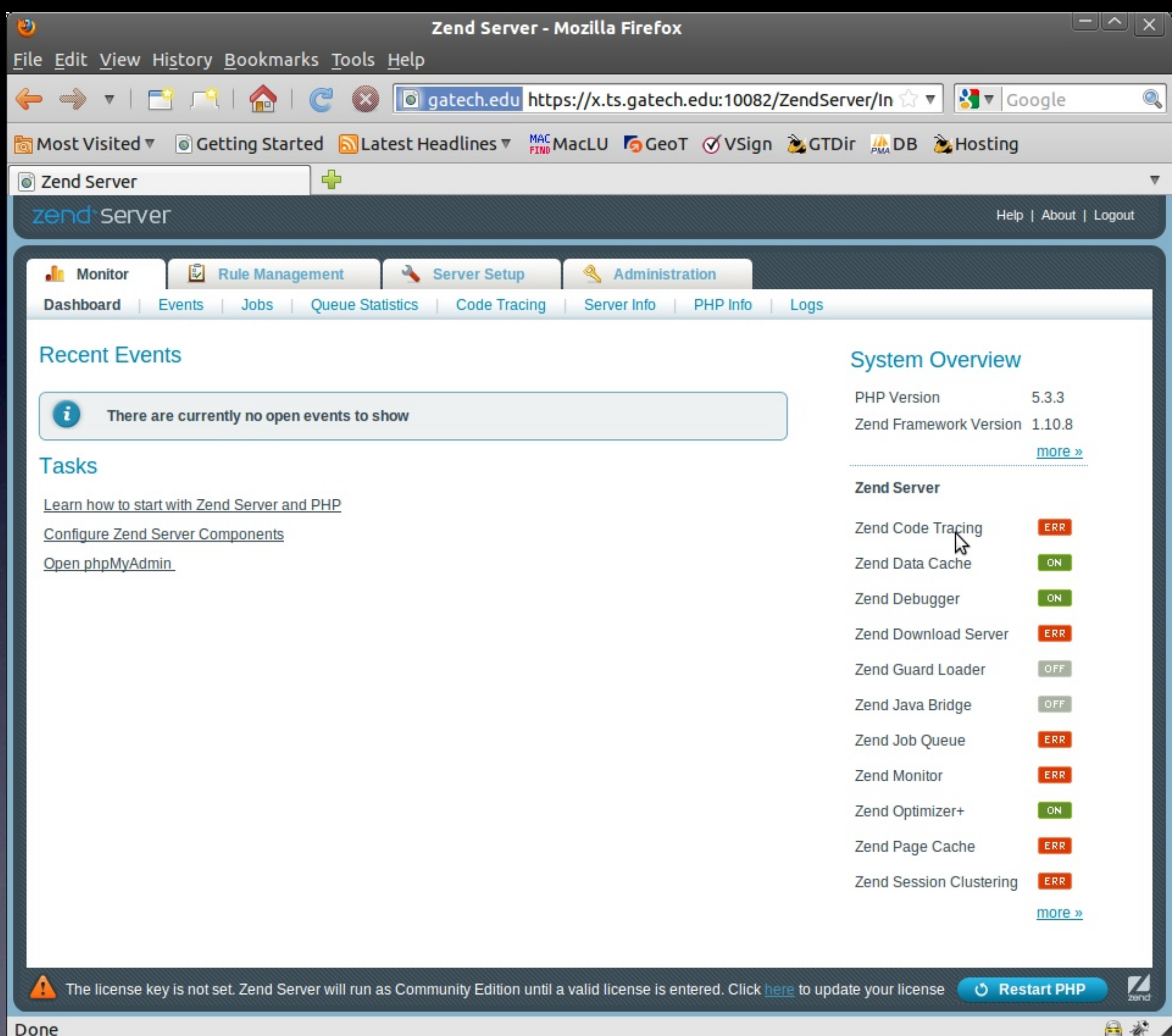

#### Zend Server Console

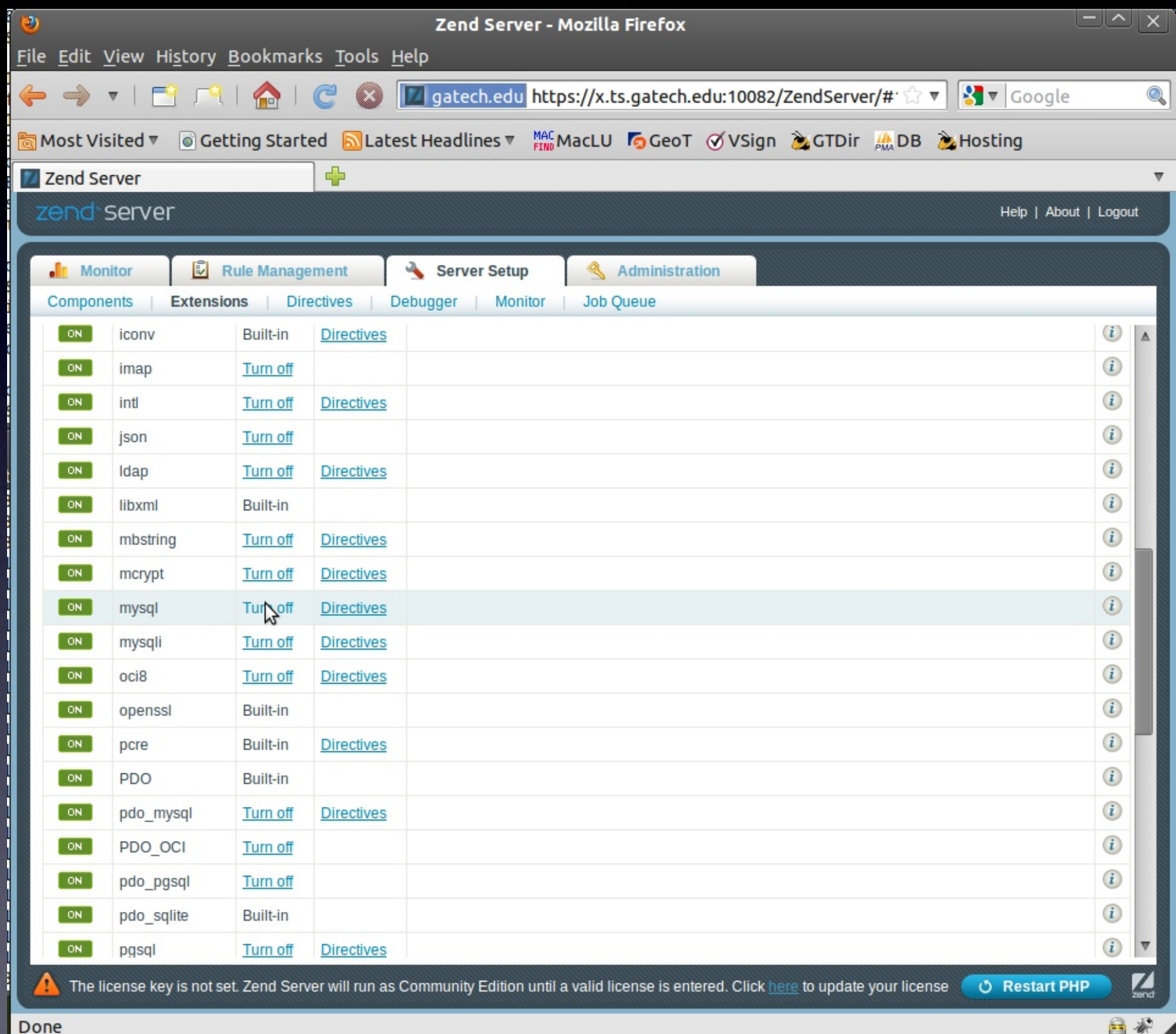

#### Changing PHP Settings

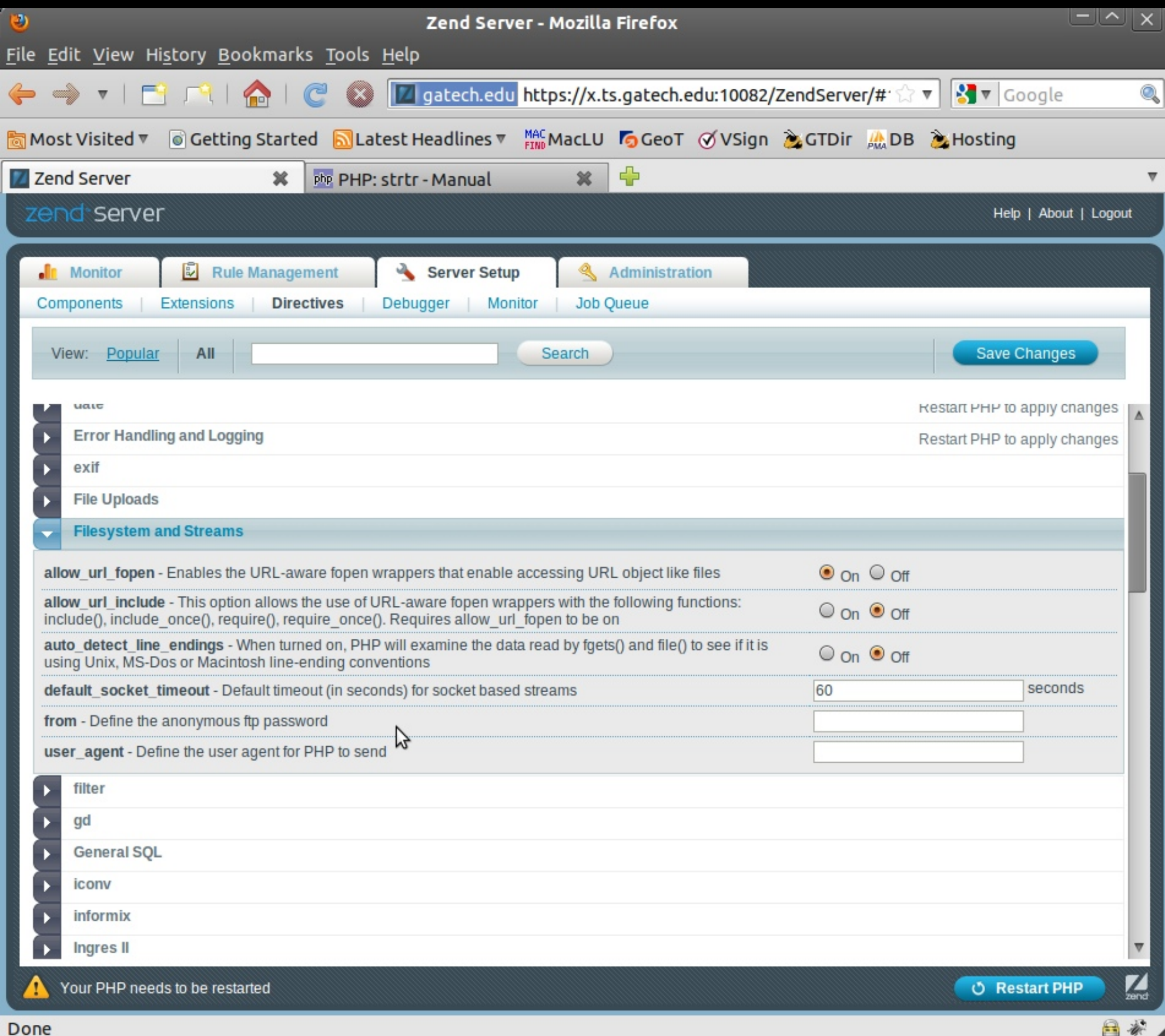

#### PHP Directives of Interest

register\_globals =  $Off$ allow\_url\_fopen = Off enable  $dl = Off$ expose\_php = Off disable\_functions = apache\_get\_modules,apache\_get\_version,apache\_getenv,apache\_note,apache\_setenv,virtual,apache\_child\_terminate

 $file\_uploads = Off$ upload\_max\_filesize = 1M upload\_tmp\_dir = /var/www/tmp

memory\_limit = 8M post\_max\_size = 8M  $max$ \_input\_time =  $60$ max execution time =  $30$ 

session.save  $path = /var/www/s$ essions session.referer\_check = gatech.edu

#### Restricting File Access

open\_basedir = /var/www/:/usr/local/zend/share/ ZendFramework/library/:/usr/local/zend/share/pear/

• Make sure you end the basedir with a "/" (or else you are creating a prefix (/var/www  $=$  /var/www or /var/www2)

• Be sure to add ANY external PHP library paths, such as PEAR or Zend Framework

## PHP Coding Security

You can lock the server down all you want, but your software can still bite you in the butt

### PHP Coding Security Basics

• Consider illegitimate uses of your application

• Educate your programmers

**• If nothing else, FILTER ALL EXTERNAL DATA** 

### register\_globals is BAD

<?php

```
if (authenticated_user())
{
    $authorized = true;
}
```

```
if ($authorized)
```
\$include '/highly/sensitive/data.php';

{

}

#### Validate ALL Form Data

- If you are expecting a name, you shouldn't get strange characters like #%><;
- If you are expecting a number it should be a number
- Functions that are your friend:

bool is\_numeric(mixed \$var) bool ctype alnum(string \$text) int preg\_match(\$pattern, \$subject, \$matches) string strtr(\$string, \$from, \$to)

### SQL Injection Attacks

- This method of attack had to do with crafted input that performs operations on your database that you didn't intend to occur.
- For example:

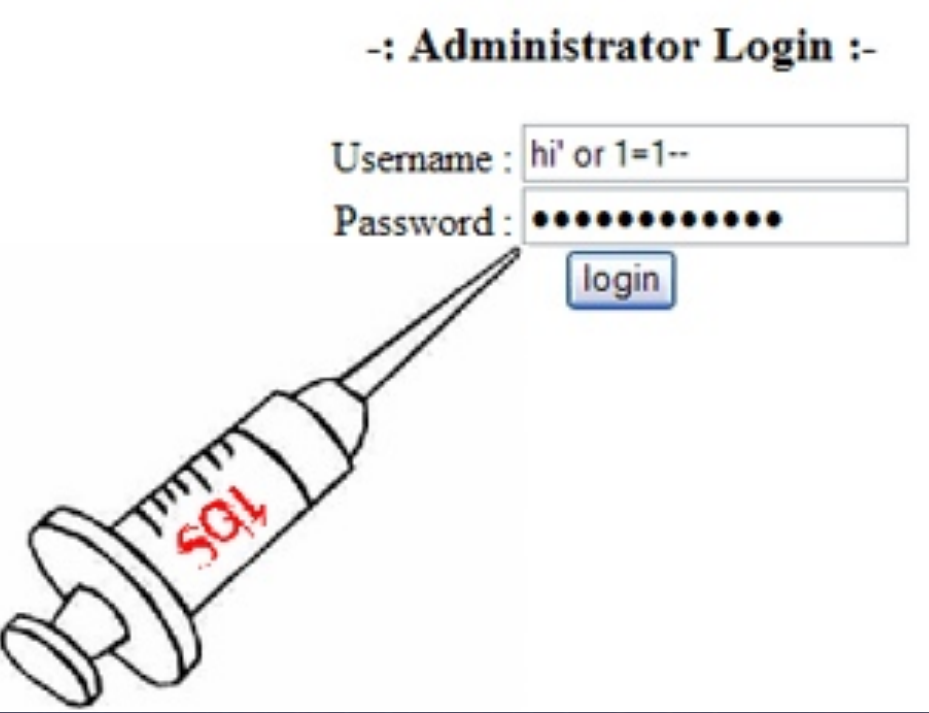

SELECT  $*$  from users where username = '\$username' or  $I=I\#$ '

### Frameworks

- Zend Framework
- Symphony
- CakePHP
- etc.

 \$sql = 'SELECT \* FROM messages WHERE username = ?'; \$row = \$db->fetchRow(\$sql, \$username)

### Passwords in your Code

- Usernames/Passwords in PHP are hard to eliminate
- Store them OUTSIDE of your application where possible (some applications require them to be in their configuration files)
- Use "include /full/path/to/config.ini" or limit via .htaccess or in the least, name your files ".php" so it gets interpreted if requested

### Securing PHP with Suhosin

- PHP was not built with security in mind
- Suhosin: a patch to secure PHP <http://www.hardened-php.net/suhosin/>
- much more granular than php.ini settings
- open basedir + suhosin = no "safe\_mode"

#### Important Suhosin options

suhosin.executor.eval.blacklist

- Restricts those things you can use inside of an eval()
- obfuscated code executed by an eval() is a typical script kiddie trick
- **examples**: include, curl init, fpassthru, file, base64 encode, base64 decode, mail, exec, system, proc open, leak, syslog, pfsockopen, shell\_exec, ini\_restore, symlink, stream\_socket\_server, proc\_nice, popen, proc\_get\_status,dl, pcntl\_exec, pcntl\_fork, pcntl signal, pcntl waitpid, pcntl wexitstatus, pcntl wifexited, pcntl\_wifsignaled, pcntl\_wifstopped, pcntl\_wstopsig, pcntl\_wtermsig, socket\_accept, socket\_bind, socket\_connect, socket create, socket create listen, socket create pair,link, register\_shutdown\_function,register\_tick\_function

#### Important Suhosin options

#### suhosin.executor.func.blacklist

- Completely removes ability to execute a function
- Do you really need exec()?
- **examples**: exec, system, proc\_open, pfsockopen, shell\_exec, ini\_restore, stream\_socket\_server, proc\_nice, popen, proc\_get\_status, pcntl\_exec, pcntl\_fork, pcntl\_signal, pcntl\_waitpid, pcntl\_wexitstatus, pcntl\_wifexited, pcntl\_wifsignaled, pcntl\_wifstopped, pcntl\_wstopsig, pcntl\_wtermsig, socket\_accept, socket\_bind, socket\_connect, socket\_create, socket\_create\_listen, socket\_create\_pair, passthru
- suhosin.executor.disable emodifier=On Even if you close off those, the \e modifier to preg replace allows arbitrary code execution

### Useful Suhosin defaults

- Even if you don't configure anything several useful defaults are set
- useful defaults
	- No nulls allowed in GET or POST variables
	- suhosin.upload.disallow elf

## Suhosin configuration

#### **Logging Configuration**

suhosin.log.syslog suhosin.log.syslog.facility suhosin.log.syslog.priority suhosin.log.sapi suhosin.log.script suhosin.log.phpscript suhosin.log.script.name suhosin.log.phpscript.name suhosin.log.use-x-forwarded-for

#### **Transparent Encryption Options**

suhosin.session.encrypt suhosin.session.cryptkey suhosin.session.cryptua suhosin.session.cryptdocroot suhosin.session.cryptraddr suhosin.session.checkraddr suhosin.cookie.encrypt suhosin.cookie.cryptkey suhosin.cookie.cryptua suhosin.cookie.cryptdocroot suhosin.cookie.cryptraddr suhosin.cookie.checkraddr suhosin.cookie.cryptlist suhosin.cookie.plainlist

#### **Executor Options**

suhosin.executor.max\_depth suhosin.executor.include.max\_traversal suhosin.executor.include.whitelist suhosin.executor.include.blacklist suhosin.executor.func.whitelist suhosin.executor.func.blacklist suhosin.executor.eval.whitelist suhosin.executor.eval.blacklist suhosin.executor.disable\_eval suhosin.executor.disable\_emodifier suhosin.executor.allow\_symlink

#### **Misc Options**

suhosin.simulation suhosin.apc\_bug\_workaround suhosin.sql.bailout on error suhosin.sql.user\_prefix suhosin.sql.user\_postfix suhosin.multiheader suhosin.mail.protect suhosin.memory limit

#### **Filtering Options**

suhosin.filter.action suhosin.cookie.max\_array\_depth suhosin.cookie.max array index length suhosin.cookie.max\_name\_length suhosin.cookie.max totalname length suhosin.cookie.max\_value\_length suhosin.cookie.max\_vars suhosin.cookie.disallow\_nul suhosin.get.max\_array\_depth suhosin.get.max array index length suhosin.get.max name length suhosin.get.max totalname length suhosin.get.max value length suhosin.get.max\_vars suhosin.get.disallow\_nul suhosin.post.max\_array\_depth suhosin.post.max array index length suhosin.post.max name length suhosin.post.max totalname length suhosin.post.max\_value\_length suhosin.post.max\_vars suhosin.post.disallow\_nul suhosin.request.max\_array\_depth suhosin.request.max\_array\_index\_length suhosin.request.max totalname length suhosin.request.max\_value\_length suhosin.request.max\_vars suhosin.request.max varname length suhosin.request.disallow\_nul suhosin.upload.max\_uploads suhosin.upload.disallow elf suhosin.upload.disallow binary suhosin.upload.remove\_binary suhosin.upload.verification script suhosin.session.max id length

## **The End**

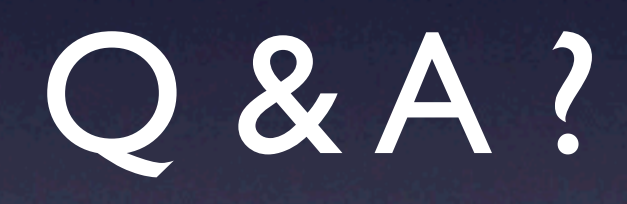